, tushu007.com

## <<计算机基础实用技能教程>>

 $<<$   $>>$ 

- 13 ISBN 9787502780425
- 10 ISBN 7502780424

出版时间:2011-8

页数:282

PDF

更多资源请访问:http://www.tushu007.com

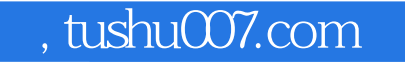

### <<计算机基础实用技能教程>>

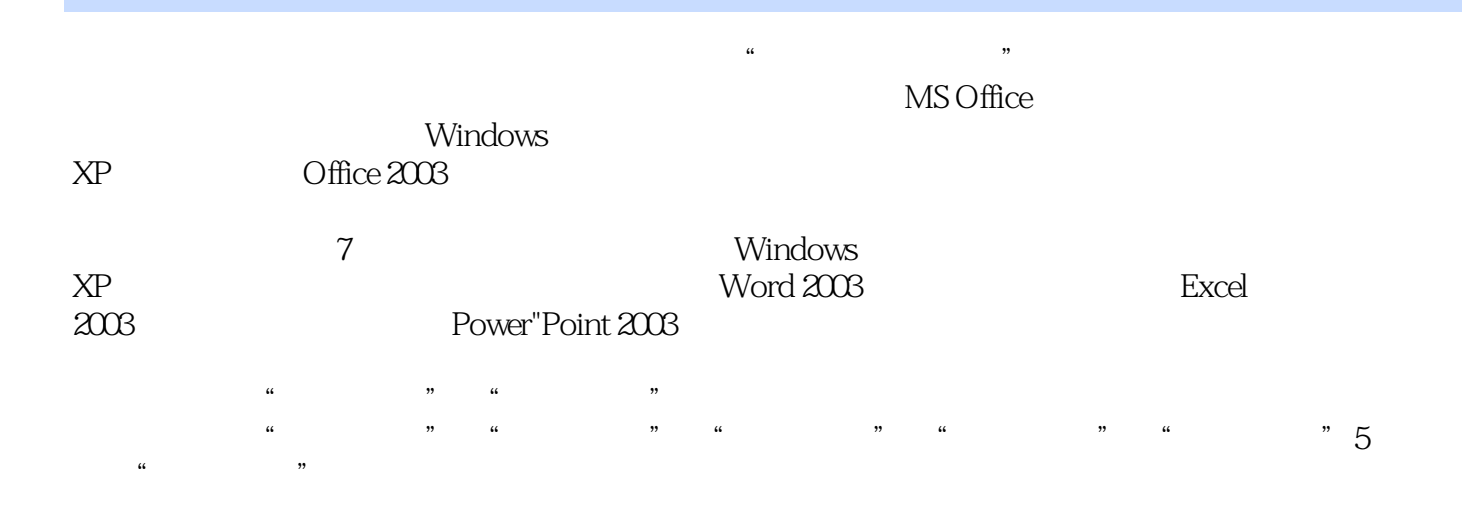

Office

 $MS$ 

## , tushu007.com

## $<<$  the set of the set of the set of the set of the set of the set of the set of the set of the set of the set of the set of the set of the set of the set of the set of the set of the set of the set of the set of the set

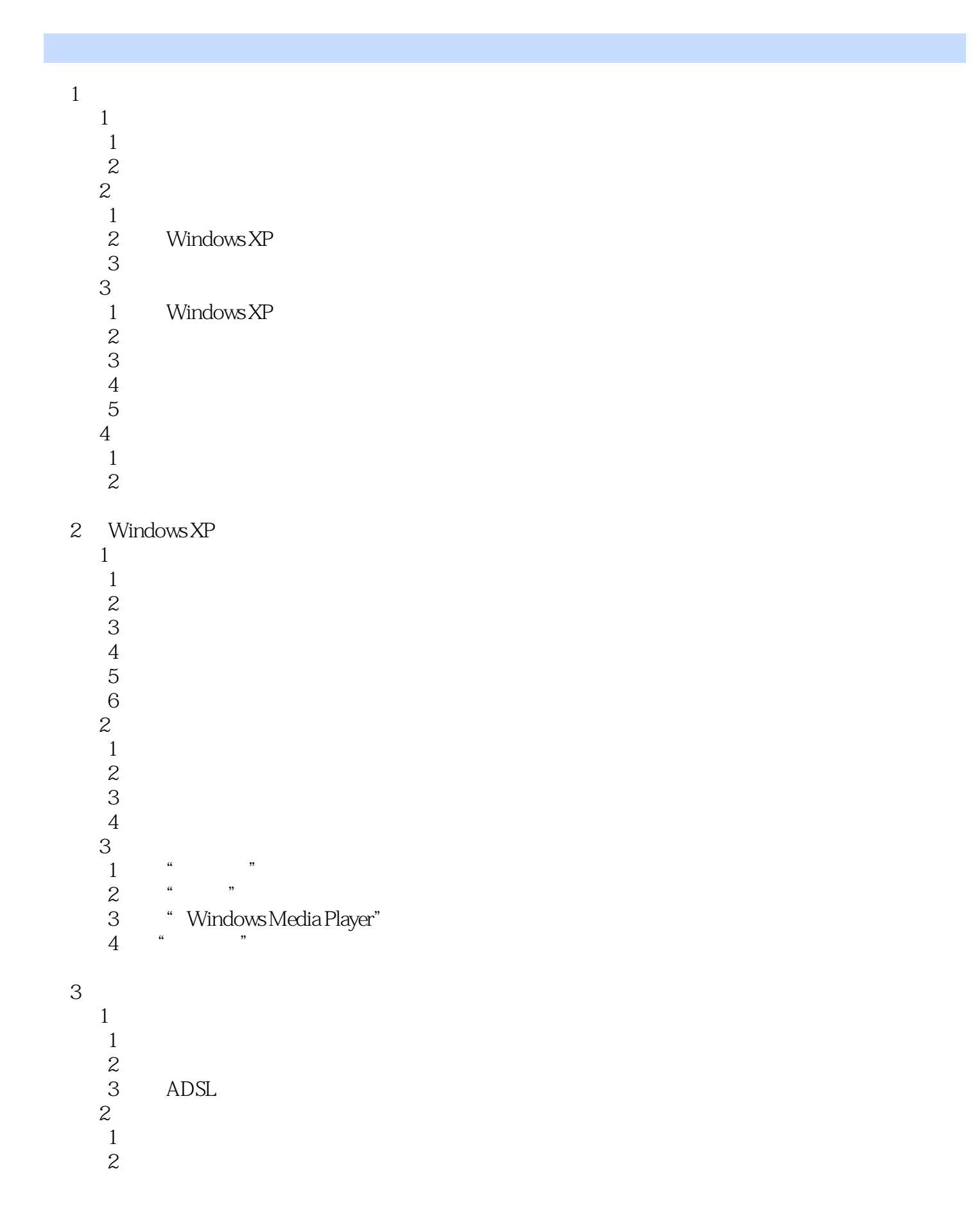

, tushu007.com

#### <<计算机基础实用技能教程>>

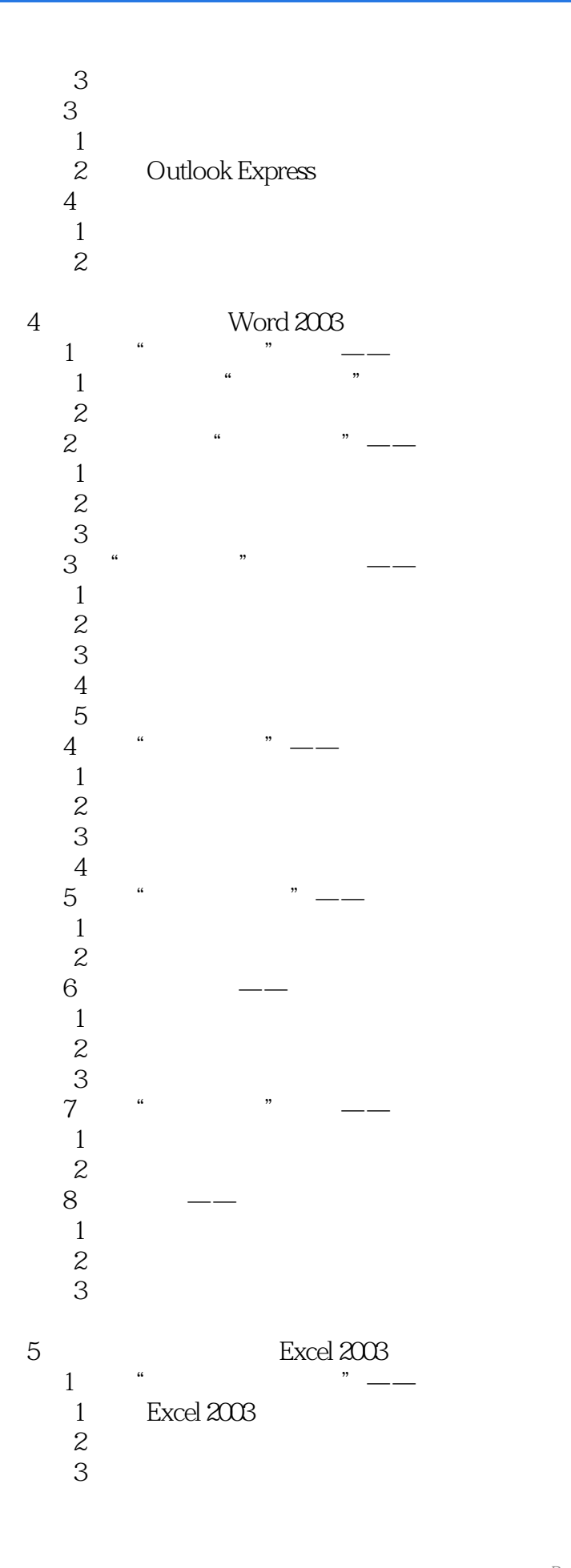

# $n$ , tushu007.com

## <<计算机基础实用技能教程>>

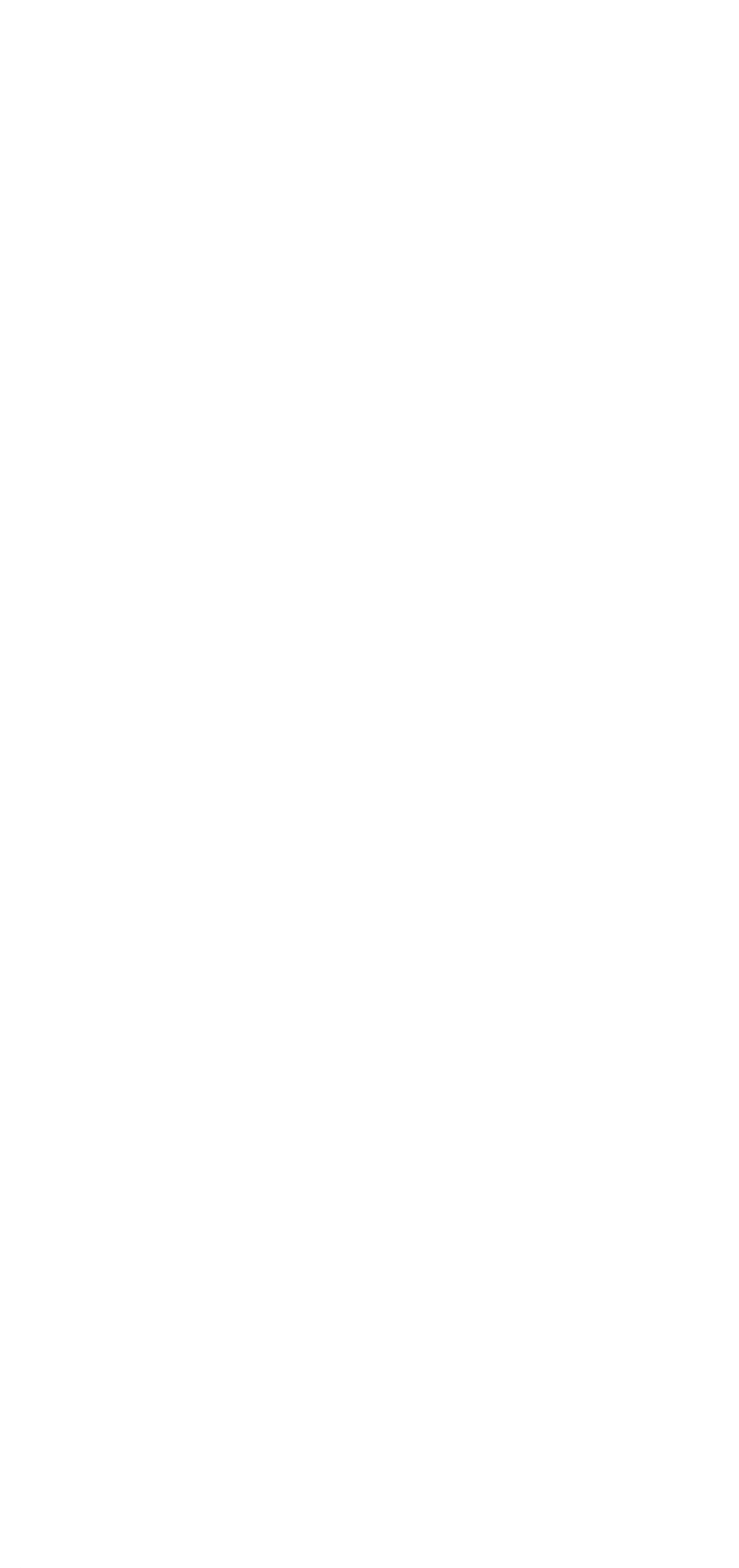

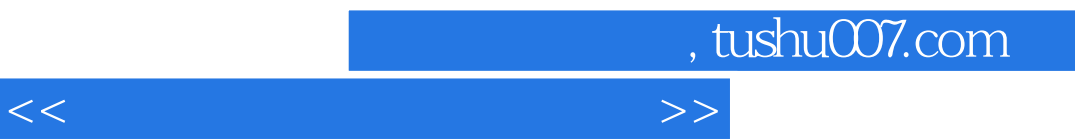

- $\frac{2}{3}$   $\frac{4}{4}$   $\frac{4}{5}$ " DV  $\qquad$
- $1$  $\overline{2}$
- 任务3 美化视频

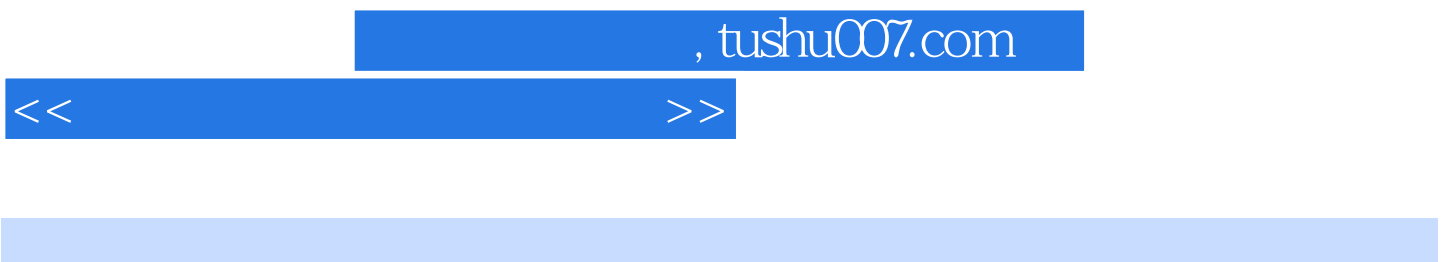

CD-ROM

 $CD-R$ 

 $CD-RW$ 

 $5$ 

 $CD$ 

 $425$ 

 $1-28$  $1-29$ 

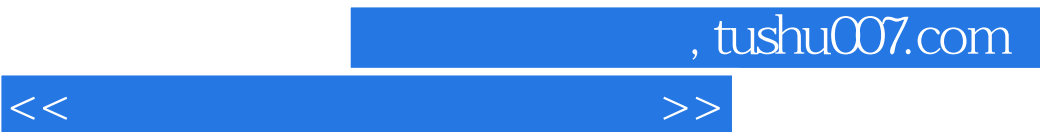

MSOFFICE

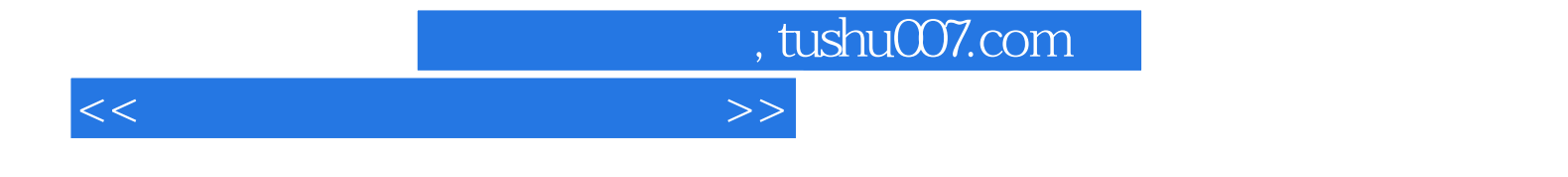

本站所提供下载的PDF图书仅提供预览和简介,请支持正版图书。

更多资源请访问:http://www.tushu007.com